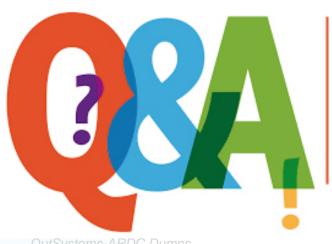

Up-to-date Questions and Answers from authentic resources to improve knowledge and pass the exam at very first attempt. ----- Guaranteed.

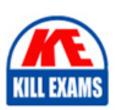

OutSystems-ARDC Dumps
OutSystems-ARDC Braindumps
OutSystems-ARDC Real Questions
OutSystems-ARDC Practice Test
OutSystems-ARDC Actual Questions

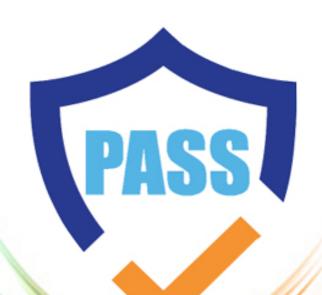

# **OutSystems**

# **OutSystems-ARDC**

Associate Reactive Developer Certification

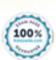

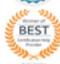

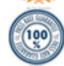

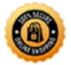

# **Question: 82**

Static Entities are most similar to which other programming concept?

- A. Enumeration.
- B. Linked lists.
- C. Hash Maps.
- D. Static variables.

#### **Answer: A**

#### **Question: 83**

An instance of a Web Block is a widget and when refreshing it with an Ajax Refresh ...

- A. The Ajax Refresh is ignored.
- B. The whole screen is refreshed.
- C. The Web Block Preparation is executed and the Web Block updated.
- D. The Web Block stays the same because the Preparation is not executed.

#### **Answer: C**

### **Question: 84**

Which of the following options is false?

- A. Local Variables allow temporarily storing relevant information inside a Screen.
- B. Input Parameters allow passing data between Screens when navigating between them.
- C. When the value of a Local Variable changes the user interface reacts immediately.
- D. Local Variables from a Screen may be directly accessed from another Screen.

#### **Answer: D**

# Question: 85

Which of the following is a characteristic of a Static Entity?

- A. It can't be extended with any new attributes.
- B. It has two Entity Actions.
- C. It can't be changed after the first publish.
- D. It contains a set of Records.

#### **Answer: D**

#### **Question: 86**

Is it possible to Expose a REST API in OutSystems?

|    | Yes<br>No |
|----|-----------|
| Ar | iswe      |

Answer: A

**Question: 87** 

Email, Phone number is Basic data type?

A. Yes

B. No

**Answer: A** 

**Question: 88** 

Considering the following Aggregate (https://drive.google.com/file/d/1IRBcUVYjDN-h0tAlOhJ4ZOL4Nm2udq86/view?usp=sharing), where the Orders are fetched with their reviewers (Employees), which of the following options is correct?

- A. The Aggregate only returns Orders with Priority, Status and Employee.
- B. The Aggregate returns Orders without Employee and without Status.
- C. The Aggregate returns Orders with Status and at least one Employee.
- D. The Aggregate returns Orders with Priority and with zero or more Employees.

**Answer: D** 

**Question: 89** 

When debugging does not affect other people, what mode to use

- A. Personal Area
- B. Public Area
- C. Both (Personal Area or Public Area)

Answer: A

Question: 90

To create a List screen and then a Detail screen...

- A. Drag and drop an Entity to the UI Flow and it automatically creates the List and Detail Screens.
- B. Drag and drop an Entity to the UI Flow to create the List Screen and repeat it to create the Detail Screen.

**Answer: B** 

Question: 91

Regarding Screen Aggregates, which of the following options is false?

A. Screen Aggregates can only be executed when explicitly called.

- B. Screen Aggregates can only fetch data from the database.
- C. Screen Aggregates only exist within the scope of the Screen where they were defined.
- D. Screen Aggregates run asynchronously and in parallel.

#### Answer: A

# Question: 92

On Parameters Changed is from Parent to Block while Event Handler is from Block to

Parent.

A. True

B. False

**Answer: A** 

**Question: 93** 

Regarding List\_SortColumn, which of the following options is true?

- A. Set the Column to "{EntityName}.[AttributeName]" & define a dynamic sort
- B. Set the Column to "{EntityName}.[AttributeName]" & Automatic add a dynamic sort
- C. Set the Column to "{EntityName}.{AttributeName}" & define a dynamic sort
- D. Set the Column to "{EntityName}.{AttributeName}" & Automatic add a dynamic sort

**Answer: A** 

**Question: 94** 

When you want to display a widget in a certain role, what is the best way?

- A. The widget's Visible property setting is Check <RoleName> Role (UserId) = True
- B. Use Container to display control with Display property as Check <RoleName> Role (UserId) = True
- C. Use the If condition to display control provided that Check <RoleName> Role (UserId) = True
- D. Cannot perform the display in units of each widget, so it cannot be done

Answer: C

#### Question: 95

Consider the following Action (https://drive.google.com/file/d/1L6qUwd2jjqWAluUB-Kv5gQghendWoMr2/view? usp=sharing), that calculates the square root (sqrt) of a positive decimal number (N). Knowing that the function was called with N=0, and the debugger is stopped at the Start node, what will happen when the developer selects the Continue (F9) option highlighted in the picture?

- A. The Action will end, with sqrt = 0.
- B. The Action will throw an exception and sqrt will have no value.
- C. The debugger will stop in the N < 0 If node.
- D. The debugger will stop at the breakpoint in the End node.

Answer: D

# **Question: 96**

Which of the following elements can't be used to create calculated attributes in an Aggregate?

- A. Variables.
- B. Server Actions using Entity Attributes.
- C. Built-in Functions that can be translated to SQL (e.g. Length(), Power()).
- D. Value of the attributes of the Source Entities.

#### **Answer: B**

## **Question: 97**

A Refresh Data in the flow of a Screen Action is used for ...

- A. Refresh the data of a specific query is present in the Preparation.
- B. Refresh the data of all queries in the Preparation.
- C. Run the Preparation again.
- D. Refresh a specific widget.

#### Answer: A

#### **Ouestion: 98**

Which event is useful when aggregates depend on each other?

- A. Ready
- B. Render
- C. Destroy
- D. After Fetch

#### **Answer: D**

### **Question: 99**

Screens are composed of several elements called Widgets.

- A. False
- B. True

#### **Answer: B**

# **Question: 100**

To create a menu option for a Screen, just drag and drop that Screen onto the Menu

- A. TRUE
- B. FALSE

#### Answer: A

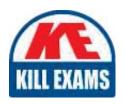

# **SAMPLE QUESTIONS**

These questions are for demo purpose only. **Full version** is up to date and contains actual questions and answers.

Killexams.com is an online platform that offers a wide range of services related to certification exam preparation. The platform provides actual questions, exam dumps, and practice tests to help individuals prepare for various certification exams with confidence. Here are some key features and services offered by Killexams.com:

<u>Actual Exam Questions</u>: Killexams.com provides actual exam questions that are experienced in test centers. These questions are updated regularly to ensure they are up-to-date and relevant to the latest exam syllabus. By studying these actual questions, candidates can familiarize themselves with the content and format of the real exam.

**Exam Dumps**: Killexams.com offers exam dumps in PDF format. These dumps contain a comprehensive collection of questions and answers that cover the exam topics. By using these dumps, candidates can enhance their knowledge and improve their chances of success in the certification exam.

<u>Practice Tests</u>: Killexams.com provides practice tests through their desktop VCE exam simulator and online test engine. These practice tests simulate the real exam environment and help candidates assess their readiness for the actual exam. The practice tests cover a wide range of questions and enable candidates to identify their strengths and weaknesses.

<u>Guaranteed Success</u>: Killexams.com offers a success guarantee with their exam dumps. They claim that by using their materials, candidates will pass their exams on the first attempt or they will refund the purchase price. This guarantee provides assurance and confidence to individuals preparing for certification exams.

<u>Updated Content:</u> Killexams.com regularly updates its question bank and exam dumps to ensure that they are current and reflect the latest changes in the exam syllabus. This helps candidates stay up-to-date with the exam content and increases their chances of success.

<u>Technical Support</u>: Killexams.com provides free 24x7 technical support to assist candidates with any queries or issues they may encounter while using their services. Their certified experts are available to provide guidance and help candidates throughout their exam preparation journey.